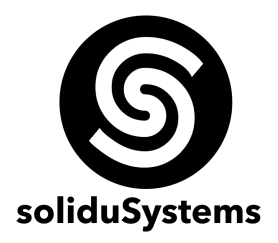

# **CURSO DE DESARROLLO DE APLICACIONES MÓVILES NATIVAS PARA ANDROID CON JAVA Y KOTLIN**

**Objetivo:** Que el estudiante sea capaz de diseñar, desarrollar y distribuir aplicaciones móviles que operen en la plataforma Android (que actualmente es la plataforma con más distribución de apps en el mundo entero con mas del 90% del mercado).

**A quien va dirigido:** Profesionistas, programadores y desarrolladores del área de las tecnologías de la información, sistemas computacionales y afines que deseen incursionar en el desarrollo de las aplicaciones móviles. Con conocimientos básicos sobre programación estructurada, programación orientada a objetos y bases de datos.

**Duración del Curso:** 60 horas.

**Requerimientos básicos del equipo de computo:** PC con Microsoft Windows 10 o superior, 8 Gb de RAM o superior, procesador Intel i3 o superior (o equivalentes) y disco duro con 50 Gb libres. O bien: Computadora Apple con procesador Intel i3 o Apple M1 o superior, con 8 Gb de RAM o superior, disco duro con 50 Gb libres.

**Instructor:** M.E. José Jaime Maravilla Juárez

## **TEMARIO**

#### **BLOQUE I – INTRODUCCIÓN AL DESARROLLO EN EL MÓVIL EN ANDROID – 2 HRS.**

- 1.1 Antecedentes: Historia, filosofía y conceptos del desarrollo de Android
- 1.2 Instalación y configuración del IDE oficial Android Studio
- 1.3 Ambiente de diseño y desarrollo en Android Studio
- 1.4 Estructura de los proyectos
- 1.5 Configuración de dispositivos virtuales para compilación de proyectos
- 1.6 Configuración de dispositivos físicos para compilación de proyectos

#### **BLOQUE II – INTRODUCCIÓN A LOS LENGUAJES DE PROGRAMACIÓN OFICIALES – 2 HRS.**

- 2.1 Bases del lenguaje de programación JAVA orientado a Android
- 2.2 Bases del nuevo lenguaje de programación de Google KOTLIN
- 2.3 Diferencias, ventajas y desventajas entre JAVA y KOTLIN

#### **BLOQUE III – DISEÑO DE INTERFACES DE USUARIO – 12 HRS.**

- 3.1 Diseño de interfaces de usuario con XML para proyectos con JAVA y KOTLIN
- 3.2 Diseño de interfaces con JETPACK exclusivo para proyectos basados en KOTLIN
- 3.3 Uso de Google Material para Android

Oficina Torreón: (871) 741.5512 Oficina Monterrey: (81) 2474.7138 web: https://www.solidusystems.com

email: contacto@solidusystems.com WhatsApp Torreón : (871) 217.5332 WhatsApp Monterrey: (81) 1588.3477

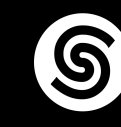

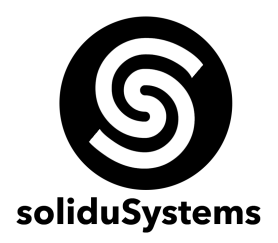

## **BLOQUE IV – PROGRAMACIÓN DE COMPONENTES BÁSICOS – 10 HRS.**

- 4.1 Widgets comunes
- 4.2 Manejo de variables entre Activities y patrón Singleton
- 4.3 Configuración del Android Manifest y permisos

#### **BLOQUE V – USO DE MULTIMEDIA Y MAPAS – 10 HRS.**

- 5.1 Manejo de elementos multimedia locales
- 5.2 Uso de cámara del dispositivo
- 5.3 Proyectos con Google Maps
- 5.4 Reproducción de videos de Youtube

## **BLOQUE VI – MANEJO DE DATOS Y CONECTIVIDAD WEB (JAVA) – 12 HRS.**

- 6.1 Uso de archivos persistentes
- 6.2 Bases de Datos Locales
- 6.3 API REST y lectura de objetos JSON
- 6.4 Manejo de imágenes alojadas en servidores web
- 6.5 Uso de RecyclerView para listas dinámicas

## **BLOQUE VII – GOOGLE FIREBASE (KOTLIN/JAVA) – 10 HRS.**

- 7.1 Introducción a Google Firebase
- 7.2 Authentication por correo electrónico, Google y Facebook
- 7.3 Configuración y uso de Push Notifications

## **BLOQUE VIII – GOOGLE PLAYSTORE – 2 HRS.**

8.1 Configuración de un proyecto para producción en Google Playstore

email: contacto@solidusystems.com WhatsApp Torreón : (871) 217.5332 WhatsApp Monterrey: (81) 1588.3477

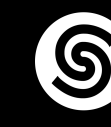